### Machine-Level Representation of Programs: Loops, Procedures

### Yipeng Huang

**Rutgers University** 

March 30, 2023

Announcements

Loop statements

Compiling for loops to while loops Compiling while loops to do-while loops Compiling do-while loops to goto statements

Compiling goto statements to assembly conditional jump instructions

Switch statements

Procedures and function calls

Memory stack frames

Procedures and function calls: Transferring control

Procedure call and return: call and ret Example in GDB

Procedures and function calls: Transferring data

Data transferred via registers

Data transferred via memory

### Class session plan

- ▶ Thursday, 3/30: Function calls in assembly. (Book chapter 3.7)
- Monday, 4/3: Arrays and data structures in assembly. (Book chapter 3.8)

(ロ)、(部)、(目)、(目)、(目)、(3/24)

Announcements

Loop statements

Compiling for loops to while loops Compiling while loops to do-while loops Compiling do-while loops to goto statements

Compling do-while loops to goto statements

Compiling goto statements to assembly conditional jump instructions

Switch statements

Procedures and function calls

Memory stack frames

Procedures and function calls: Transferring control

Procedure call and return: call and ret Example in GDB

Procedures and function calls: Transferring data

Data transferred via registers

Data transferred via memory

# Compiling for loops to while loops

C loop statements such as for loops, while loops, and do-while loops do not exist in assembly. They are instead constructed from conditional jump statements.

```
1 unsigned long count_bits_for (
                                            1 unsigned long count_bits_while (
    unsigned long number
                                                unsigned long number
                                            2
2
3)
                                            3)
    unsigned long tally = 0;
                                            4
                                               unsigned long tally = 0;
    for (
                                            5
                                               int shift=0; // init
5
6
      int shift=0; // init
                                            6
                                              while (
      shift<8*sizeof(unsigned long);</pre>
                                            7
                                                  shift<8*sizeof(unsigned long) ↔</pre>
7
           // test
                                                      // test
      shift++ // update
8
                                            8
                                                  // bodv
9
                                            9
                                                  tallv += 0b1 & number>>shift;
      // bodv
10
                                           10
      tally += Ob1 & number>>shift;
                                                  shift++; // update
11
                                           11
12
                                           12
    return tally;
                                                return tally;
13
                                           13
14 }
                                           14 }
```

# Compiling while loops to do-while loops

```
1 unsigned long count_bits_while (
                                             1 unsigned long count_bits_do_while ↔
    unsigned long number
2
3)
                                                unsigned long number
                                            2
    unsigned long tally = 0;
4
                                            (3) {
    int shift=0; // init
5
                                                unsigned long tally = 0;
                                            4
    while (
6
                                                int shift=0; // init
                                            5
      shift < 8 \times size of (unsigned long) \leftrightarrow
7
                                                do {
                                            6
          // test
                                                // body
                                            7
8
                                                  tally += 0b1 & number>>shift;
                                            8
      // bodv
9
                                            9
                                               shift++; // update
      tallv += 0b1 & number>>shift;
10
                                            10
                                                } while (shift<8*sizeof(unsigned↔
      shift++; // update
11
                                                      long)); // test
12
                                            11
                                                return tally;
    return tally;
13
                                            12 }
14
```

If initial iteration is guaranteed to run, then do one fewer test.

# Compiling do-while loops to goto statements

```
1 unsigned long count_bits_do_while ↔
    unsigned long number
2
                                           4
3)
                                           5
    unsigned long tally = 0;
4
    int shift=0; // init
5
                                           7
    do {
6
                                           8
    // body
7
                                           9
      tally += 0b1 & number>>shift;
8
                                           10
   shift++; // update
9
10
    } while (shift<8*sizeof(unsigned↔
                                          11
         long)); // test
                                           12
11
    return tally;
                                           13
12
                                           14
                                             }
```

```
1 unsigned long count_bits_goto (
2 unsigned long number
3) \{
  unsigned long tally = 0;
  int shift=0; // init
6 LOOP .
  // bodv
  tally += 0b1 & number>>shift;
  shift++; // update
   if (shift<8*sizeof(unsigned long↔
       )) { // test
     goto LOOP;
   return tallv;
```

Loops get compiled into goto statements which are readily translated to assembly.

# Compiling goto statements to assembly conditional jump instructions

```
1 unsigned long count bits goto (
   unsigned long number
2
3) {
    unsigned long tally = 0;
4
    int shift=0: // init
5
6 LOOP:
   // body
7
    tally += 0b1 & number>>shift;
8
    shift++; // update
9
10
    if (shift<8*sizeof(unsigned long↔
        )) { // test
    goto LOOP;
11
12
    return tally;
13
14
  }
```

All C loop statements so far translate to assembly at right.

```
count_bits_for:
count_bits_while:
count bits do while:
count_bits_goto:
  xorl %ecx, %ecx # int shift=0; // init
  xorl %eax, %eax # unsigned long tally = 0;
. LOOP .
 movq %rdi, %rdx # number
  shrq %cl, %rdx # number>>shift
  incl %ecx # shift++; // update
  andl $1, %edx. # Obl & number>>shift
  addg %rdx, %rax # tally += 0b1 & number>>sh:
  cmpl $64, %ecx # shift<8*sizeof(unsigned lo</pre>
  jne .LOOP # goto LOOP;
  ret
                 # return tally;
```

Announcements

Loop statements

Compiling for loops to while loops Compiling while loops to do-while loops Compiling do-while loops to goto statements Compiling goto statements to assembly conditional jump instructions

Switch statements

Procedures and function calls

Memory stack frames

Procedures and function calls: Transferring control

Procedure call and return: call and ret Example in GDB

Procedures and function calls: Transferring data

Data transferred via registers

Data transferred via memory

Announcements

Loop statements

Compiling for loops to while loops Compiling while loops to do-while loops Compiling do-while loops to goto statements

Compiling goto statements to assembly conditional jump instructions

Switch statements

Procedures and function calls

Memory stack frames

Procedures and function calls: Transferring control

Procedure call and return: call and ret Example in GDB

Procedures and function calls: Transferring data

Data transferred via registers

Data transferred via memory

### Procedures and function calls

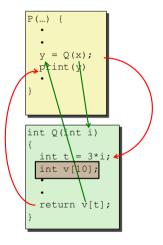

Figure: Steps of a C function call. Image credit CS:APP

### To create the abstraction of functions, need to:

- Transfer control to function and back
- Transfer data to function (parameters)
- transfer data from function (return type)

(ロ)、(型)、(E)、(E)、(E)、(O)()

11/24

## Memory stack frames

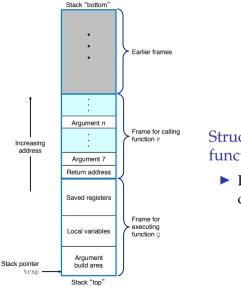

Structure of stack for currently executing function Q()

P() calls Q(). P() is the caller function. Q() is the callee function.

### Stack instructions: push src and pop dest

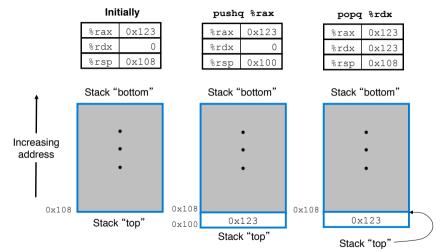

Figure: x86-64 offers dedicated instructions to work with stack in memory. In addition to moving data, the updating of %rsp is implied. Image credit: CS:APP.

< □ ▶ < □ ▶ < ■ ▶ < ■ ▶ < ■ ♪ ■ のへで 13/24

Announcements

Loop statements

Compiling for loops to while loops Compiling while loops to do-while loops Compiling do-while loops to goto statements

Compiling goto statements to assembly conditional jump instructions

Switch statements

Procedures and function calls

Memory stack frames

Procedures and function calls: Transferring control

Procedure call and return: call and ret Example in GDB

Procedures and function calls: Transferring data

Data transferred via registers

Data transferred via memory

# CPU and memory state in support of procedures and functions

#### **Carnegie Mellon**

12

### Assembly/Machine Code View

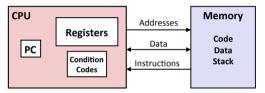

#### **Programmer-Visible State**

- PC: Program counter
  - Address of next instruction
  - Called "RIP" (x86-64)

#### Register file

- Heavily used program data
- Condition codes
  - Store status information about most recent arithmetic or logical operation
- Bryant and O'Hallaron, Computer systems: A Programmer's Perspective, Third Edition

Memory

- Byte addressable array
- Code and user data
- Stack to support procedures

### Relevant state in CPU:

 %rip register / instruction pointer / program counter

<ロト < 回 ト < 目 ト < 目 ト 目 の 9 0 15/24

- %rsp register / stack pointer
- Relevant state in Memory:

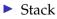

### Procedure call and return: call and ret

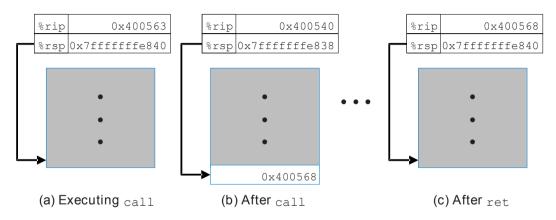

Figure: Effect of call 0x400540 instruction and subsequent return. call and ret instructions update the instruction pointer, the stack pointer, and the stack to create the procedure / function call abstraction. Image credit: CS:APP.

# Example in GDB

```
1 #include <stdio.h>
2
3 int return_neg_one() {
4   return -1;
5 }
6
7 int main() {
8   int num = return_neg_one();
9   printf("%d", num);
10   return 0;
11 }
```

```
return_neg_one:
    movl $-1, %eax
    ret
main:
    subq $8, %rsp
    movl $0, %eax
    call return_neg_one
    movl %oov %odv
```

Compile, and then run it in GDB: gdb return

In GDB, see evolution of %rip, %rsp, and stack:

- (gdb) layout split
- (gdb) break return\_neg\_one
- ▶ (gdb) info stack
- ▶ (gdb) print /a \$rip
- ▶ (gdb) print /a \$rsp
- ▶ (gdb) x /a \$rsp

# Step past return instruction, and inspect again:

- ▶ (gdb) stepi
- (gdb) info stack 17/24

Announcements

Loop statements

Compiling for loops to while loops Compiling while loops to do-while loops Compiling do-while loops to goto statements

Compiling goto statements to assembly conditional jump instructions

Switch statements

Procedures and function calls

Memory stack frames

Procedures and function calls: Transferring control

Procedure call and return: call and ret Example in GDB

Procedures and function calls: Transferring data

Data transferred via registers

Data transferred via memory

## Procedures and function calls: Transferring data

For purposes of this class, the Bomb Lab, and the CS:APP textbook, we study the x86-64 Linux Application Binary Interface (ABI). Would be different on ARM or in Windows. So, don't memorize this, but it is helpful for PA4 Lab.

### Passing parameters

| Parameter      | Register / stack | Subset registers | Mnemonic <sup>1</sup> |
|----------------|------------------|------------------|-----------------------|
| 1st            | %rdi             | %edi, %di        | Diane's               |
| 2nd            | %rsi             | %esi, %si        | silk                  |
| 3rd            | %rdx             | %edx, %dx, %dl   | dress                 |
| 4th            | %rcx             | %ecx, %cx, %cl   | cost                  |
| 5th            | %r8              | %r8d             | \$8                   |
| 6th            | %r9              | %r9d             | 9                     |
| 7th and beyond | Stack            |                  |                       |

<sup>&</sup>lt;sup>1</sup>http://csappbook.blogspot.com/2015/08/dianes-silk-dress-costs-89.htmbace 19/24

### PA4 Defusing a Binary Bomb: sscanf();

```
1 int sscanf (
2 const char *str, // lst arg, %rdi
3 const char *format, // 2nd arg, %rsi
4 ...
5 )
```

### Procedures and function calls: Transferring data

### Passing function return data

Function return data is passed via:

- ▶ the 64-bit %rax register
- the 32-bit subset %eax register

Example from textbook slides on assembly procedures Slides 33 through 38.

## Data transferred via memory

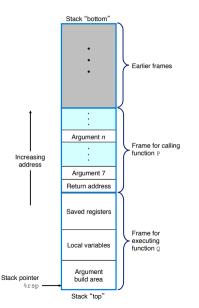

# Structure of stack for currently executing function Q()

P() calls Q(). P() is the caller function. Q() is the callee function.

◆□▶ ◆□▶ ◆ ■▶ ◆ ■ ● ○ へ ○ 22/24

Example from textbook slides on assembly procedures

Slides 40 through 44.

Announcements

Loop statements

Compiling for loops to while loops Compiling while loops to do-while loops Compiling do-while loops to goto statements Compiling goto statements to assembly conditional jump instructions

Switch statements

Procedures and function calls

Memory stack frames

Procedures and function calls: Transferring control

Procedure call and return: call and ret Example in GDB

Procedures and function calls: Transferring data

Data transferred via registers

Data transferred via memory

3\_recursion.c: Putting it all together to support recursion

### **Discussion points**

- ▶ Use info stack, info args in GDB to see recursion depth
- Difference between compiling with and without -g for debugging information.
- Memory costs of recursion.
- Compilers can recognize tail recursive calls to reduce memory use. Enabled with -foptimize-sibling-calls, -O2, -O3, and -Os.